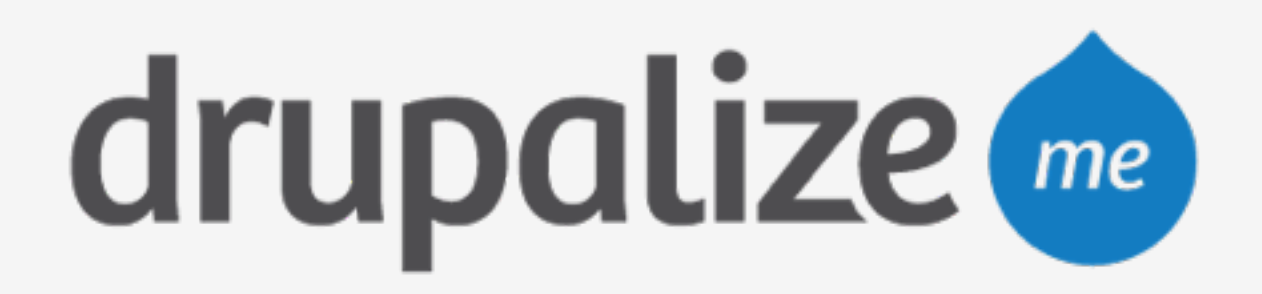

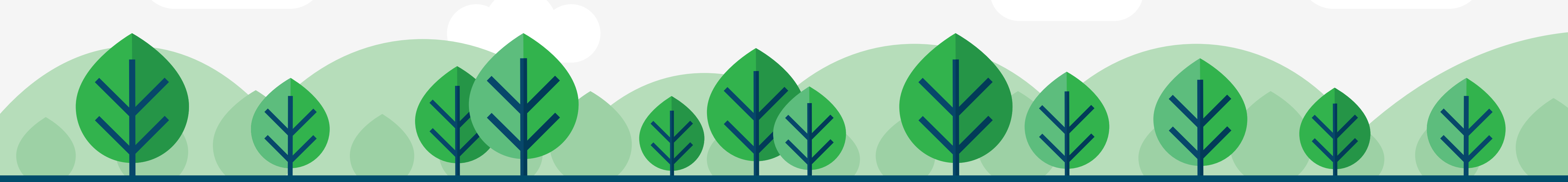

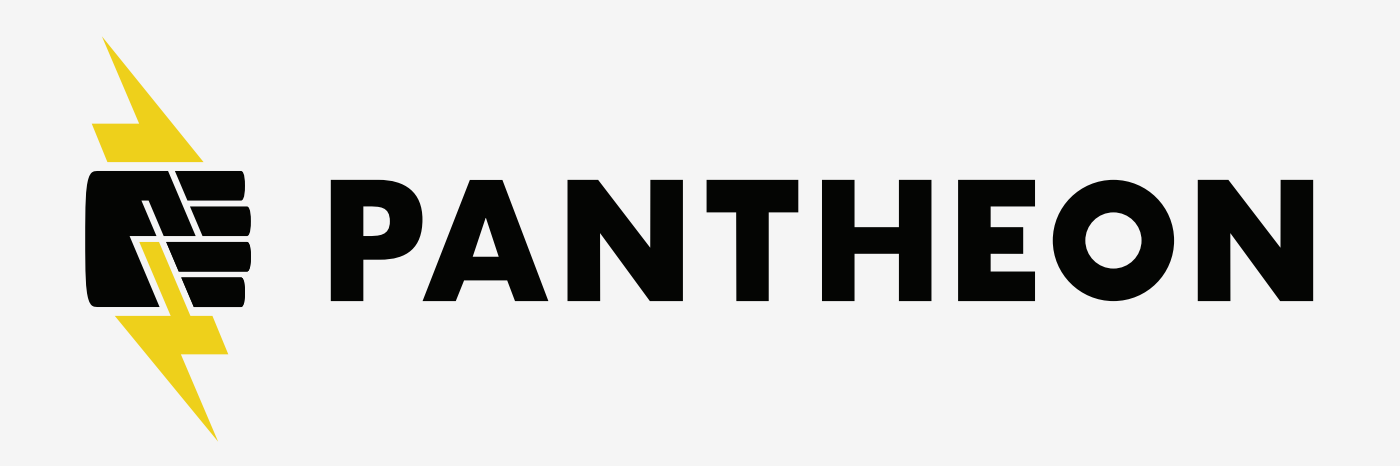

# **Import a Drupal Site to Pantheon**

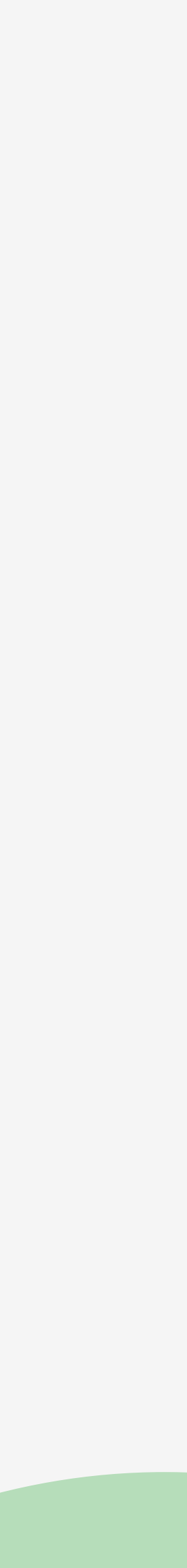

# **In This Lesson**

- ‣ Explore Pantheon UI import options
- ‣ Import a site archive

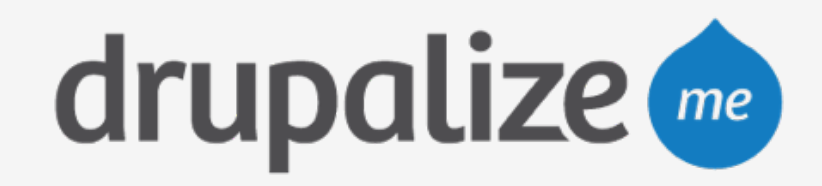

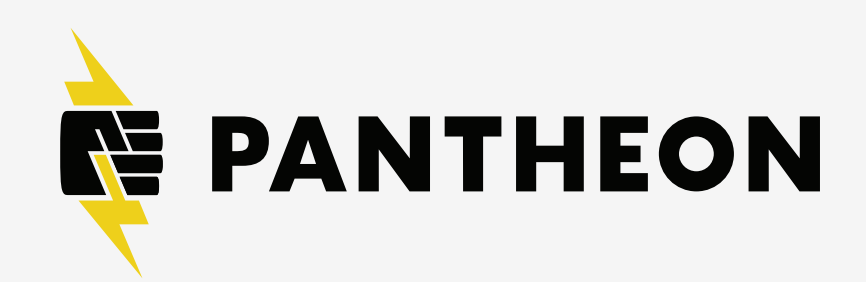

### **Recap**

- ‣ Explored Pantheon UI import options
	- Single-file archive vs 3 separate files
	- URL vs Upload
- ‣ Imported a site archive

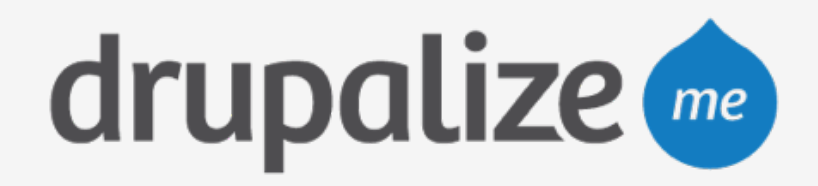

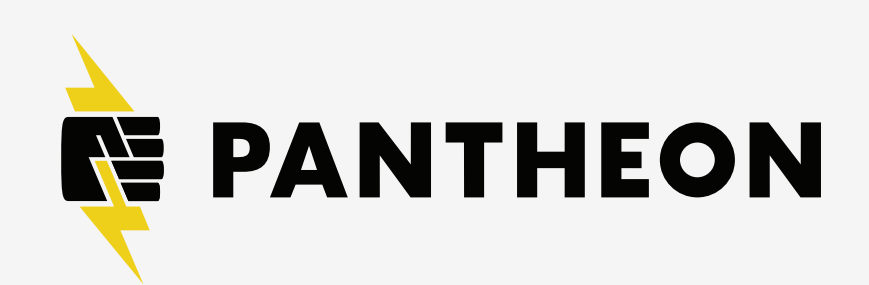